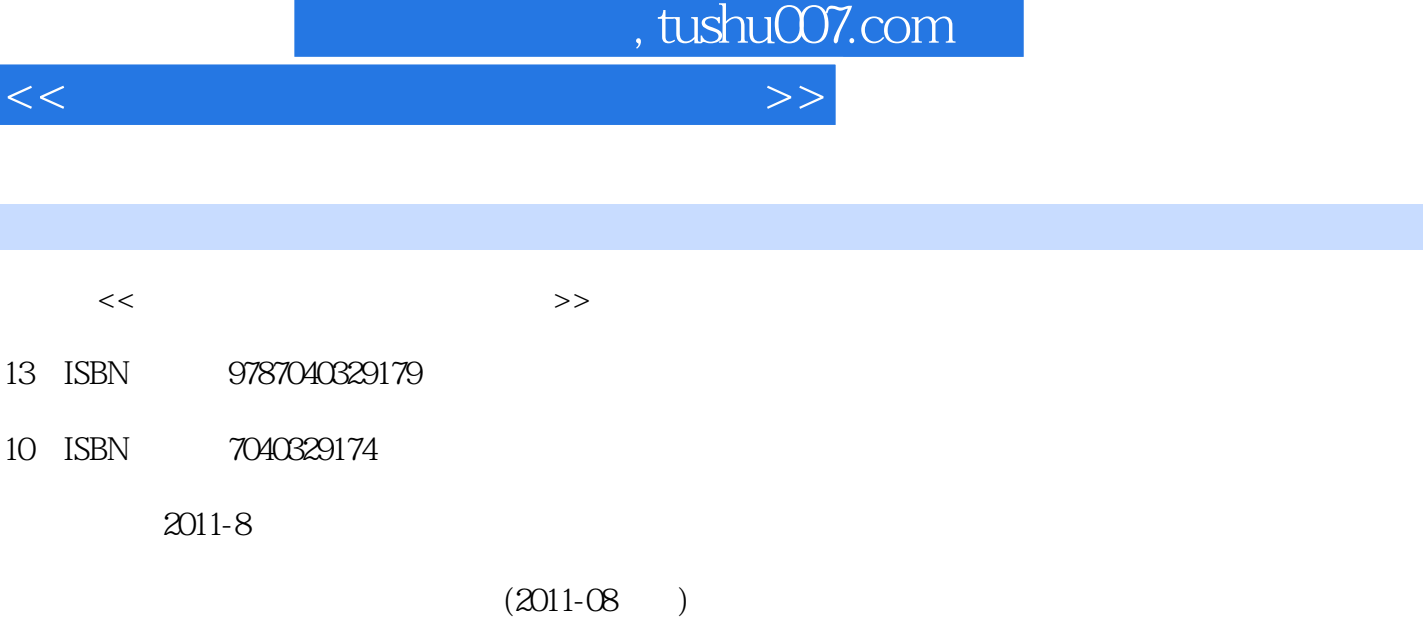

页数:206

PDF

更多资源请访问:http://www.tushu007.com

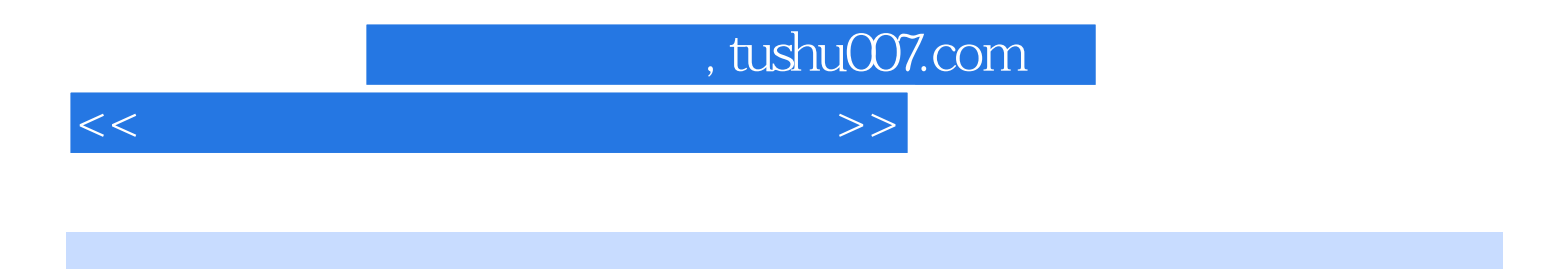

Windows XP<br>
erPoint 2003<br>  $\begin{array}{ccc}\n & & \text{Word } 2003 \\
\hline\n & 5\n\end{array}$ PowerPoint 2003

, tushu007.com

<<大学计算机基础自主学习教程>>

1 Windows XP 1.1 1.1.1 1.1.2 1.1.3 1.2 Windows XP 1.2.1 Windows XP 1.2.2 Windows XP 1.2.3 Windows XP n 1.2.4 **a** 1.2.5 **c** 1.2.6 Windows XP **1.2.7 Windows** 1.2.7 Windows **1.2.7** Windows **1.2.7** Windows  $XP$  and  $1.3$  Windows xP and  $1.31$  and  $1.32$  " $"$  and  $"$  " $"$  $1.33$   $1.34$   $1.35$   $1.4$   $1.41$  $1.42$   $1.43$   $/$   $1.5$   $1.51$  $1.52$   $1.53$   $1.54$   $1.55$   $1.56$  $1.57$   $1.6$   $1.61$   $1.62$   $1.63$   $1.64$ 1.65 1.66 1.67 1.7 Windows XP 1.7.1  $1.7.2$   $1.7.3$   $1.7.4$   $1.7.5$   $1.8$   $2$ Word 2003 2.1 Word 2003 2.1.1 Word 2003 2.1.2 Word2003  $21.3$  2.1.4 Word  $2003$  2.1.5 Word  $2003$  2.2 2.2.1 2.2.2 2.2.3 2.2.4 2.2.5 2.2.6 2.2.7 2.2.8  $2.29$  2.3  $2.31$   $2.32$  $2.33$   $2.34$   $2.35$   $2.36$   $2.4$   $2.41$  $242$  2.43  $25$  2.51 2.52  $253$   $254$   $26$   $261$  $262$  2.63  $27$  3 Excel 2003 3.1 Excel 2003 3.1.1 Excel 2003 3.1.2 Excel 2003 3.1.3 Excel 2003 3.2 Excel 2003 3.2.1 3.2.2 3.2.3 3.2.4 3.3 Excel 2003 3.3.1 3.3.2  $333$   $34$   $341$   $342$   $343$ 3.4.4 3.4.5 Excel 2003 3.5 Excel 2003 3.5.1 3.5.2 3.5.3 3.5.4 3.5.5 3.6 Excel 2003 3.6.1  $362$  3.7  $37$   $37.1$   $37.2$   $37.3$   $37.4$  $38$  39  $39$  4 PowerPOint 2003 4.1 PowerPoint 2003 4.1.1 4.1.2 4.1.2 4.1.3 4.1.4 PowerPoint 2003 4.1.5 4.1.6 4.2 4.2.1 4.2.2 4.2.3 4.3 4.3.1 4.3.2 4.33 4.4 4.41 4.42 4.43  $4.44 \t 4.45 \t 4.46 \t 4.5 \t 4.51 \t 4.53 \t 4.53$ 45.4 4.5.5 4.6 4.61 4.6.2 4.63  $464$  465 466 47 47.1  $47.2$   $48$   $5$   $51$  $51.1$   $51.2$   $51.3$  $51.4$   $51.5$   $52$  Internet  $521$  Internet  $522$  IP  $523$   $523$   $524$  Internet  $53$  Internet 5.3.1 Internet 5.3.2 WWW 5.3.3 5.3.4 5.4 5.4.1 实例一:Internet Explorer的使用 5.4.2 实例二:电子邮件与Outlook Express的使用 5.4.3 实例三:网  $55$ 

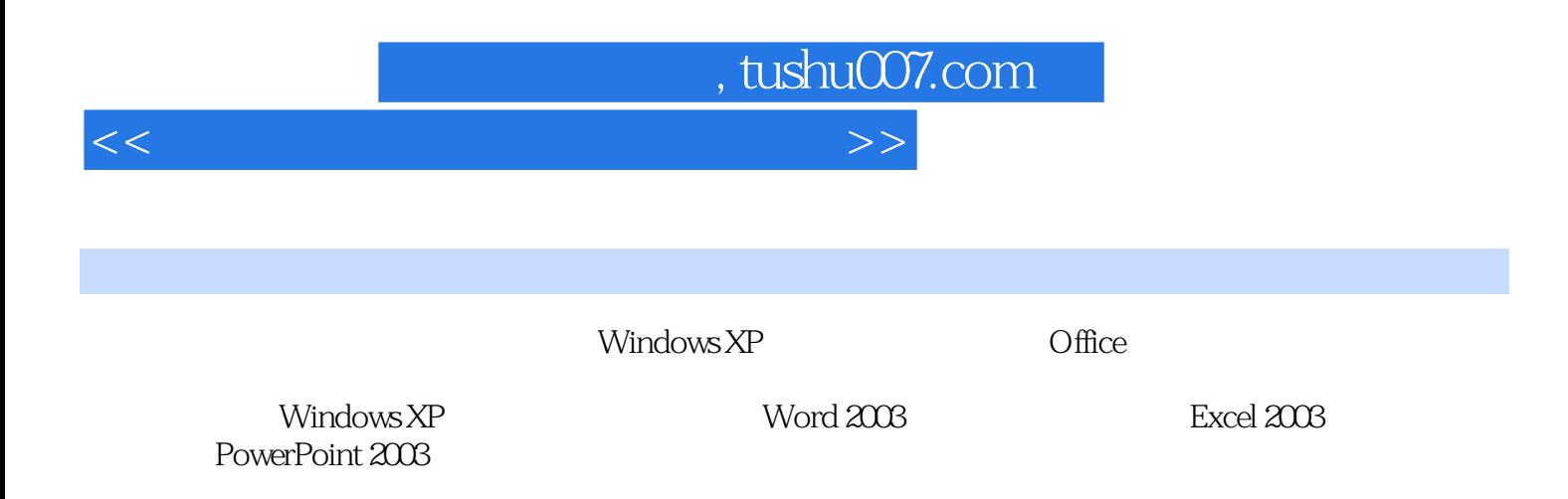

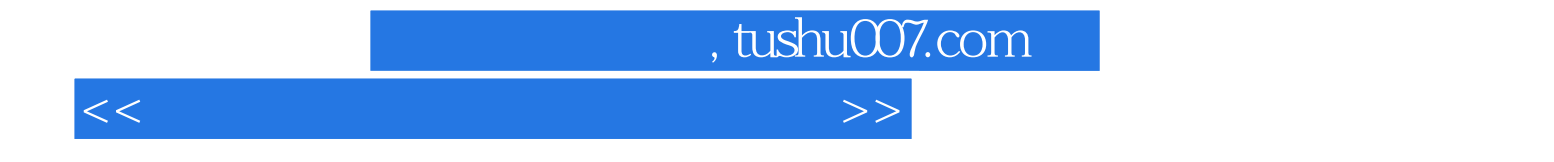

本站所提供下载的PDF图书仅提供预览和简介,请支持正版图书。

更多资源请访问:http://www.tushu007.com